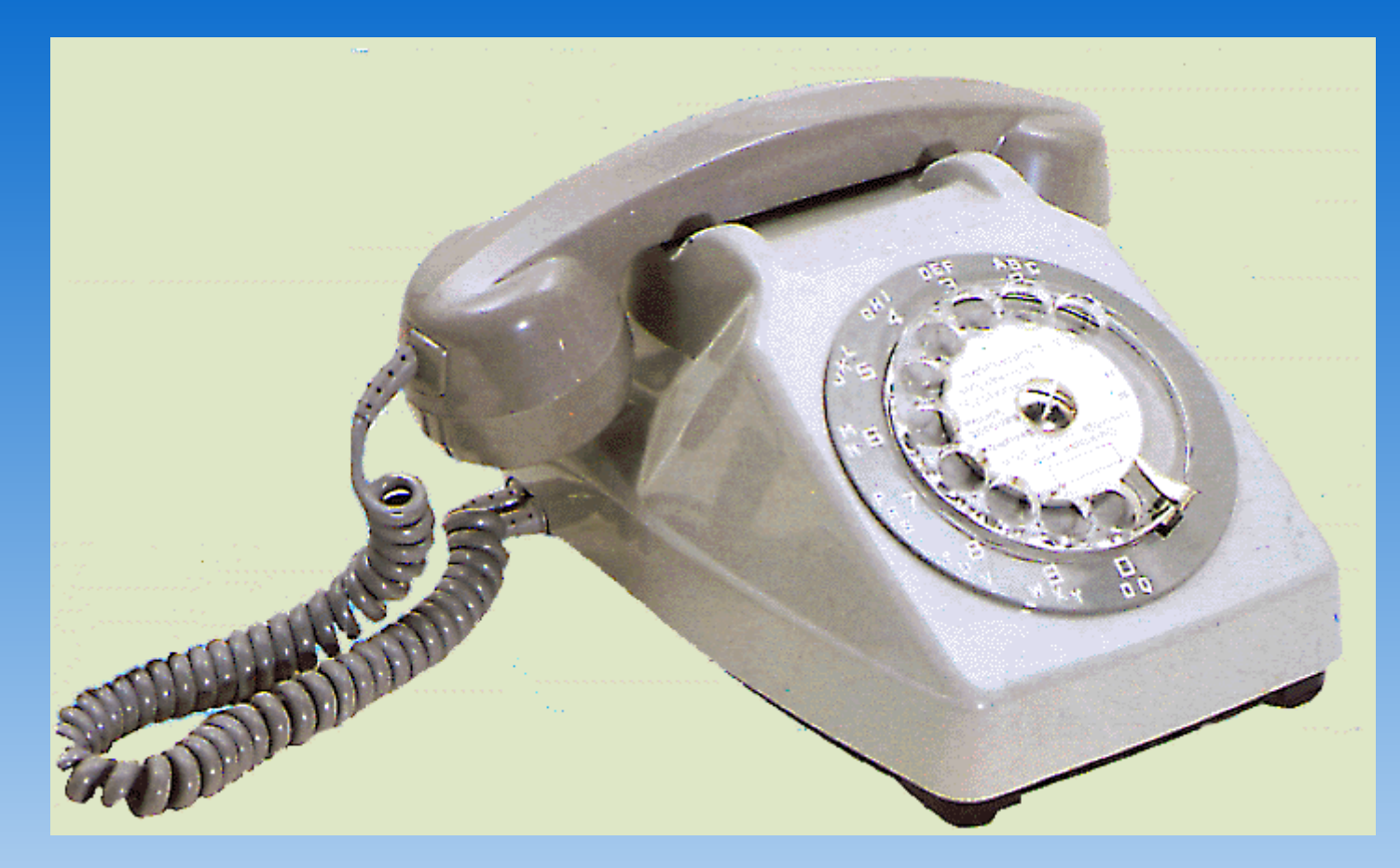

## **Number-Phone-FR**

### **détails d'implémentation**

Journées Perl 2011

**Olivier Mengué** Paris.pm [dolmen@cpan.org](mailto:dolmen@cpan.org) <http://o.mengue.free.fr/>

2011-06-25

#### **Number::Phone::FR**

- Validation de numéros de téléphone en France
- **Intégré au framework Number:: Phone** 
	- **Même interface** 
		- Number::Phone->new()
	- **Chargé automatiquement par Number:: Phone**
- Données de l'ARCEP

#### **Number::Phone**

- is valid
- is allocated
- **o** is geographic
- is fixes line
- is mobile
- is pager
- is\_ipphone
- is tollfree
- is specialrate
- is adult
- is corporate
- **•** subscriber
- **o** operator
- **•** format

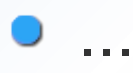

...

- Données de l'ARCEP : un fichier Excel des blocs de numéros de téléphone
	- 15172 lignes
	- 2,7 Mo
	- Colonnes utiles : préfixe du bloc, et nom de l'opérateur
- **Générer des regexps**

#### **Number::FR::Full::RE\_FULL**

**(?:(?-xism:(?:(?:3651)?(?:[047-9]|16(?:1[0-3578]|2[1-357]|3[03578]|5[04679]|6[014-6]|4[04]|9[09]|03|70))|(?:00|\+)33))(?-xism:(?:(?:5(?:9(?:0(?:4[0-24-8]| 5[0-26-9]|[289][0-9]|0[2-5]|1[0-3]|6[0189]|3[28]|7[07])|4(?:3[0-57-9]|2[0-2457-9]|4[3-9]|6[0-3]|9[0147]|5[7-9]|10)|6(?:4[024-8]|3[05-9]|[56][0-9]|9[4-8]| 0[2-5]|[12]0|7[0-9]|89))|0(?:0(?:6[24-9]|[57][7-9]|3[0-3]|1[015]|4[04]|[89]0|0[0-9])|1(?:6[0-26]|5[0-9]|23|44|76)|(?:9[0-3]|6[0-9])[0-9]|7(?:[0-6][0-9]|80)| 5(?:9[0-2469]|55|80)|4(?:0[135]|41)|8(?:5[05]|41)|3(?:05|66)|244)|6(?:4(?:1[0-8]|4[01]|0[0-9]|33|64|76|88)|[1-35][0-9][0-9]|7[0-9][0-9])|8(?:7(?:[0-24-9][0- 9]|3[0-24-9])|6(?:0[0-5]|10|65)|[12][0-9][0-9])|3(?:2(?:0[0-46-9]|3[12]|8[08]|1[0-9]|20)|4[0-9][0-9]|[135][0-9][0-9])|1(?:9(?:[0-6][0-9]|7[0-6]|8[08]|99)| [67][0-9][0-9])|4(?:[24-69][0-9][0-9]|[07][0-9][0-9])|5[35-9][0-9][0-9]|(?:24|79)[0-9][0-9])|4(?:0(?:0(?:6[3-9]|1[0-5]|7[05-9]|[04][0-9]|[389]0|59)|1(?:6[0- 6]|5[0-9]|00|23|44|76)|4(?:0[03-5]|4[1-3]|[89]0|66)|8(?:[0-7][0-9]|8[0-2])|3(?:1[36]|44|66)|5(?:7[78]|44|66)|2(?:6[5-7]|44)|[67][0-9][0-9]|9(?:40|88|99))| 8(?:4(?:3[0-5]|8[024-68]|[0-26][0-9]|4[78]|50|76|98)|5(?:2[0-3]|[01][0-9]|8[08]|[46]4|38)|9(?:[0-24-9][0-9]|3[014-9])|2(?:[0-8][0-9]|9[0-289])|[01368][0-9] [0-9]|799)|2(?:2(?:1[0-6]|4[2-4]|2[23]|0[0-9]|32|84)|0(?:[1-4]0|9[45]|0[0-9]|55|61|88)|8(?:0[0-7]|10)|[67][0-9][0-9])|1(?:1(?:[0-8][0-9]|9[0-38])|5(?:[0-3] [0-9]|50)|3[0-9][0-9])|4(?:4(?:0[0-2]|44|88)|2[0-9][0-9]|3[0-9][0-9])|3(?:[278][0-9][0-9]|[04][0-9][0-9])|5(?:0[0-9][0-9]|[67][0-9][0-9]|800)|6(?:[6-8][0-9] [0-9]|[39][0-9][0-9])|[79][0-9][0-9][0-9])|9(?:7(?:4(?:0[1-9]|8[0-689]|4[0-6]|7[135-9]|5[0-5]|1[5-9]|[236][0-9]|91)|6(?:[06][1-9]|1[0-357]|7[0-367]|3[0-37]| 5[0-2]|2[27]|4[17]|9[0-9])|1(?:5[0-35-9]|[2-4689][0-9]|1[0-5]|7[013]|0[01])|7(?:5[0-46-9]|8[0-79]|[0134679][0-9]|2[0-2])|0(?:[0-489][0-9]|6[0-3]|7[0579]| 5[014])|8(?:0[0-5]|2[0-3]|4[0-2]|7[0-9]|35|97)|3(?:8[24-7]|3[0-24]|0[0-2]|[45][0-9]|73)|5(?:[02-9][0-9]|1[0-24-9])|9(?:[0-8][0-9]|9[0-24-79])|2(?:[1-69][0- 9]|0[09]|72))|8(?:0(?:[12][0-9]|[4-8]0|0[018]|3[05]|98)|8(?:2[0-2]|9[089]|8[0-9]|11|66|77)|2(?:[2-6][0-9]|1[01]|82|98)|7(?:65|87|98)|1[0-9][0-9]|6(?:86|98)| 31[1-4]|[45]98|9[0-9][0-9])|00(?:[01][0-9]|20|65)|[56][0-9][0-9][0-9])|6(?:9(?:3(?:4[0-7]|9[0-47]|0[0-4]|[13][03]|[25-8]0)|0(?:8[0-8]|[02][0-5]|7[1-7]|[13- 69][0-9])|4(?:[04][0-7]|2[0-46-9]|1[0-5]|9[0-9]|38)|6(?:[0-47-9][0-9]|[56][01])|[589][0-9][0-9]|2[0-9][0-9])|3(?:9(?:0[03-79]|6[015-9]|1[019]|2[0-9]|39|40| 94)|6(?:[5-9][0-9]|[0-4][0-9])|8(?:[1-9][0-9]|00)|[0-57][0-9][0-9])|4(?:1(?:6[0-24-9]|[79][0-9])|9(?:[0-46-8][0-9]|[59][0-9])|(?:[235-8][0-9]|4[0-9])[0-9]| 0(?:[1-9][0-9]|0[0-9]))|0(?:(?:[137-9][0-9]|2[0-5]|[45][0-9])[0-9]|0(?:[0-36-9][0-9]|4[1-5]|5[124])|6(?:[0-4][0-9]|[5-9][0-9]))|5(?:(?:[0-2457-9][0-9]|3[0- 9])[0-9]|6(?:[0-59][0-9]|6[6-9]))|[126-8][0-9][0-9][0-9])|2(?:0(?:0(?:0[0-35-8]|3[034]|7[089]|4[04]|57|66|80)|1(?:6[0-36]|5[0-9]|23|44|76)|4(?:0[1-4]|1[12]| 44|56)|2(?:6[236]|[89]0|44)|8(?:[01][0-9]|80)|[67][0-9][0-9]|9(?:[67]1|55)|344)|5(?:2(?:1[0-8]|9[0-7]|8[4689]|4[248]|7[236]|0[0-9]|62)|7(?:4[0-68]|2[0- 25689]|[013][0-9]|7[56]|8[48])|[14][0-9][0-9]|[036][0-9][0-9])|6(?:2(?:7[0-57]|[2-59][0-9]|1[0679]|6[26-8]|0[126]|8[089])|1(?:6[0-6]|[0-5][0-9]|88)|9(?:6[0- 4]|50))|4(?:6(?:[0-6][0-9]|8[0248]|7[06])|[01378][0-9][0-9]|[459][0-9][0-9])|7(?:8(?:[0-8][0-9]|9[0-38])|[267][0-9][0-9])|3(?:[1-3578][0-9][0-9]|[046][0-9] [0-9])|2(?:[37-9][0-9][0-9]|2[0-9][0-9])|9(?:[6-9][0-9][0-9]|0[0-9][0-9])|(?:1[48]|85)[0-9][0-9])|1(?:0(?:1(?:2[1-489]|6[0-46]|9[02-4]|7[67]|[48]0|5[0-9])| 4(?:0[124-8]|4[0-3]|8[1-4]|7[12]|66)|0(?:1[0-57-9]|[02-8][0-9]|9[0-3])|8(?:[0-3][0-9]|8[01]|66|92)|3(?:1[367]|0[03]|33|66)|2(?:[02][01]|6[06]|80)|9(?:8[18]| 9[19]|66|77)|[5-7][0-9][0-9])|8(?:0(?:[23][1-9]|[014-9][0-9])|4(?:[25][0-4]|[014][0-9]|8[48]|61)|1(?:[0-57-9][0-9]|6[02-9])|[23][0-9][0-9])|4(?:8(?:[02-57- 9][0-9]|[16][0-9])|9(?:[0-689][0-9]|7[0-9])|[0-7][0-9][0-9])|(?:(?:5[035-8]|6[0149]|3[049]|9[01])[0-9]|24[12])[0-9]|7(?:1(?:[1-8][0-9]|[09][0-9])|[02-9][0- 9][0-9]))|3(?:0(?:1(?:6[0-367]|5[0-9]|00|23|44|76)|0(?:4[04]|[08]0|33|54|66)|3(?:6[78]|[89]0|16|44)|8(?:[01][0-9]|8[01])|4(?:0[1-4]|4[12])|[67][0-9][0-9]| 2(?:00|44)|9(?:88|99))|7(?:2(?:[0-3][0-9]|8[238]|4[01]|5[07]|7[23]|63)|3(?:4[0-4]|[0-3][0-9]|8[089]|7[23]|9[89])|[01][0-9][0-9]|40[01])|6(?:7(?:1[0-79]| 2[01]|8[48]|0[0-9]|67|76)|5(?:6[0-8]|[0-5][0-9]|7[0-3])|[0-4689][0-9][0-9])|5(?:2(?:5[0-8]|[0-4][0-9]|8[048]|6[01])|[1457-9][0-9][0-9])|(?:[28][0-9]|9[01]) [0-9][0-9]|39(?:8[028]|[01][0-9]|[29]0)|4(?:4[0-9][0-9]|5[0-9][0-9])|10[0-9][0-9])|7(?:5(?:7(?:[018]7|[56][0-9]|7[78])|5(?:6[6-9]|5[0-9])|0(?:[056][0-9]| 70)|1[0-5][0-9]|20[01]|432)|8(?:(?:8[0-5]|7[0-9]|00)[0-9]|6(?:[1-9][0-9]|0[0-9]))|6(?:0(?:[1-9][0-9]|0[0-9])|[12][0-9][0-9])|7(?:[78][0-9]|0[0-9])[0-9]))[0- 9]|8(?:(?:9(?:9(?:[02][0-689]|1[0-79]|6[0235689]|7[015-9]|9[02-47-9]|3[023689]|5[04-79]|8[017-9]|4[0469])|1(?:3[0235-9]|5[014-79]|0[0-47]|2[02-6]|6[025-79]| 1[12468]|4[3-68]|7[017-9]|8[049]|9[279])|0(?:0[0-48]|5[04-8]|6[0-24-6]|8[014-69]|2[02-5]|7[01578]|9[0-257]|3[2369]|4[246]|12)|7(?:7[0-24-9]|1[023689]|2[1- 49]|5[4-79]|0[0134]|3[27-9]|6[2569]|9[0379]|4[469]|89)|3(?:7[0137-9]|3[0-269]|0[1246]|5[5-79]|9[0359]|1[168]|2[346]|6[25]|8[47]|46)|8(?:0[0-248]|7[0-258]| 6[0256]|8[0369]|2[034]|5[679]|1[69]|3[29]|4[06]|98)|2(?:1[0-689]|7[0-24-9]|5[024-9]|[02-469][0-9]|8[0-2489]))|2(?:1(?:[14][013-9]|0[0-57-9]|8[02-9]|3[01346- 8]|5[0-57]|2[0-35]|6[1256]|7[0457]|9[0-9])|5(?:6[0-35-9]|2[0-24-689]|5[0-69]|1[0-6]|4[0457-9]|7[0-2457]|9[024579]|[038][0-9])|6(?:0[0-689]|5[0-35-79]|4[0- 6]|8[0-24-68]|2[0246-8]|1[01346]|9[05-7]|[367][0-9])|0(?:6[0-69]|[79][02457]|4[0-58]|5[03-8]|[0-38][0-9]))|4(?:2(?:1[0-46-9]|2[0-79]|5[457-9]|3[346]|6[68]| 7[06]|9[07]|0[0-9]|44)|0(?:3[013-9]|4[0-4]|[0-2][0-9]|5[045]|6[046]|7[06]|8[16]|90)|1(?:0[013-5]|4[12]|11)|3(?:0[0-389]|99))|6(?:0(?:0[0-24-79]|1[0-25-9]| 4[0-24-7]|9[0-469]|6[0-2458]|7[014589]|8[0246-8]|3[0378]|5[0179]|2[268])|8(?:3[02389]|4[0-26]|9[0-29]|7[089]|8[468]|0[17]|5[27]|6[08]|11|22))|1(?:1(?:1[0- 8]|6[0-79]|7[0-24-9]|5[0-35-79]|[02-489][0-9])|9(?:0[25]|1[09])|0[0-9][0-9])|5(?:0[0-2469]|5[05]|8[58]|28|40|66)[0-9]|8428)[0-9]|0(?:(?:5(?:2[013-9]|4[0- 79]|9[0-35-9]|3[02-8]|5[0-7]|6[0235-79]|7[0135-7]|8[01568]|[01][0-9])|9(?:0[0-368]|1[023]|3[268]|[489]0|54)|(?:3[038]|0[0-9])[0-9]|1(?:6[39]|86))[0-9]| 880[0135-9])|36(?:(?:0[1-35-9]|2[4-9]|4[37-9]|5[49]|6[02])[0-9]|7(?:[35][0-9]|47))))[0-9][0-9][0-9]|(?:(?-xism:3(?:2(?:0[0-79]|1[0-46-9]|4[0-689]|6[0-24-9]| 7[0-689]|9[0-35-9]|5[0-246-9]|2[0-9]|3[0-9]|8[0-9])|9(?:3[02-9]|9[0-689]|1[02-689]|2[0-24-69]|7[0-3579]|4[014589]|8[07-9]|5[059]|6[069]|0[0-9])|6(?:4[0-24- 9]|6[0-689]|5[0-24-8]|9[024-69]|7[026-8]|8[068]|0[0-9]|1[0-9]|2[0-9]|3[0-9])|0(?:0[0-369]|2[02356]|1[0258]|8[0679]|3[036]|[467]0|5[58]|9[09])|1(?:1[02-47]| 0[0136]|3[0-3]|2[023]|50|88)|(?-xism:1(?:1(?:8(?:7(?:1[0-3]|00|77)|(?:31|88)8|2(?:18|22)|00[06-8]|612)|[259]|6000)|0(?:2[02-8]|0[0-24579]|6[148]|9[079]| 3[34]|4[34]|7[07]|8[08]|1[0-9]|55)|[578]))))**

#### **Deux implémentations fournies**

- **Simple** :
	- Vérifie juste les formats : nombre de chiffres selon le préfixe
	- Écrite « à la main »
	- **Code vérifiable par un humain**
- **Full** (« complète ») :
	- **Hérite**
	- Validité des préfixes, selon données de l'ARCEP
	- Donne l'opérateur contrôlant le bloc
	- **Grosses regexps : plus de code chargé, plus lent**
	- **Code généré**
	- **Faire confiance à la suite de tests**

#### **Problématiques**

- **Number::Phone** ne permet qu'une implémentation par zone téléphonique
	- **Comment permettre à l'utilisateur de choisir** l'implémentation ?
	- **Sélectionner une implémentation par défaut**
- Maintenir les données à jour par rapport à l'ARCEP
	- **Comment publier facilement un module à jour ?**
	- Comment permettre à quelqu'un d'autre de faire cette maintenance ?
- Numéros de versions
	- Code / Données

#### **Sélection de l'implémentation**

Deux classes pour les implémentations :

- **Number::Phone::FR::Simple**
- **Number::Phone::FR::Full**
- Une classe enveloppe : **Number::Phone::FR**
- Sélection de la classe à utiliser dans le constructeur
- **Plusieurs possibilités :** 
	- Une variable globale *local*-isable : **\$Number::Phone::FR**
		- **O** Une seule implémentation pour tout le programme
		- Contraignant pour les applications à multiple composants indépendants (ex : serveur web)
	- **Une sélection par package, à l'import** 
		- **Solution retenue**

**package MonPackage1; use Number::Phone::FR 'Simple';**

**say ref Number::Phone->new('+33148901515'); # Number::Phone::FR::Simple**

```
package MonPackage2;
use Number::Phone::FR 'Full';
```
**say ref Number::Phone->new('+33148901515'); # Number::Phone::FR::Full**

Par la ligne de commande

```
perl -MNumber::Phone::FR=Full -E "say ref 
Number::Phone->new('+33148901515')"
```
Par l'environnement

**export PERL5OPT=-MNumber::Phone::FR=Full**

#### **L'astuce**

- **Une fonction « import »** 
	- Charge l'implémentation désirée
	- Enregistre la sélection pour le package appelant : **caller**

**\$pkg2impl{ (scalar caller) } = \$\_[1]**

Dans le constructeur recherche dans la pile d'appels (« **caller** ») jusqu'à trouver un package avec une sélection mémorisée

#### **Génération du code Number::Phone::Full**

Récupération des nouvelles données de l'ARCEP

- **LWP::UserAgent**
- **Lecture des données :** 
	- **Spreadsheet::ParseExcel**
- **Construction des regexps :** 
	- **Regexp::Assemble**
	- **Regexp::Assemble::Compressed** (sous-classe)
	- Patch des regexps obtenues : **\d** → **[0-9]**
- **Génération du source** 
	- **Template::Toolkit**

#### **Production d'une distribution**

- **perl Build.PL**
- **./Build update**
- **# L'update a provoqué un changement de version perl Build.PL**
- **./Build dist**
- **./Build disttest**
- **# Upload sur le CPAN**

#### **Extension de Module::Build**

- La commande **update** est une extension de **Module::Build** embarquée dans la distribution :
	- **inc/Build/Author.pm**
	- **sub ACTION\_update**
- L'extension n'est chargée qu'en mode « auteur »
	- Existence d'un répertoire **.git**
	- Les dépendances de l'extension n'impactent pas les simples utilisateurs de la distribution (**./Build install**)

#### **Numéros de version**

## **0.0211172**

- **m.nnaajjj**
- **m** : majeur du code
- **nn** : mineur du code
- **aa** : année des données
- **jjj** : jour des données, dans l'année
	- **Last-Modified** du fichier ARCEP

#### **TODO**

#### • Plus de tests

• Seulement 827 tests

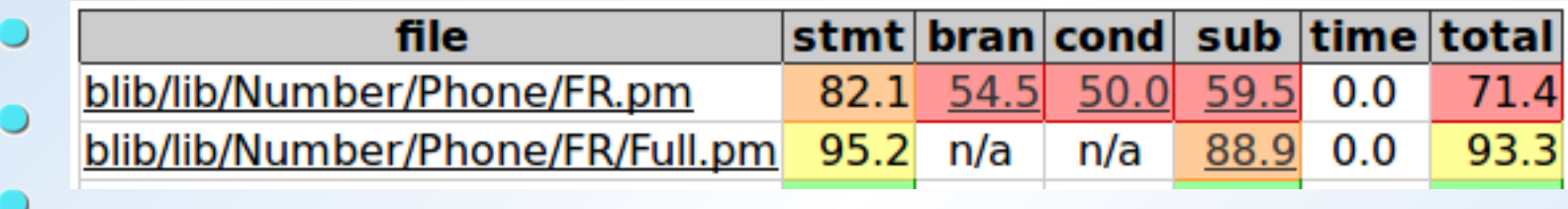

- Doc en français : POD2::FR::Number::Phone::FR
- Optimisation des regexps : des idées, des patches ?
- Dist::Zilla ?
	- Est-il possible d'embarquer des plugins dans la distrib ?

# **-Ofun**

#### **Questions ?**

#### **Olivier Mengué**

[dolmen@cpan.org](mailto:dolmen@cpan.org) <http://o.mengue.free.fr/>

**LAWY YOU WANTED AND**